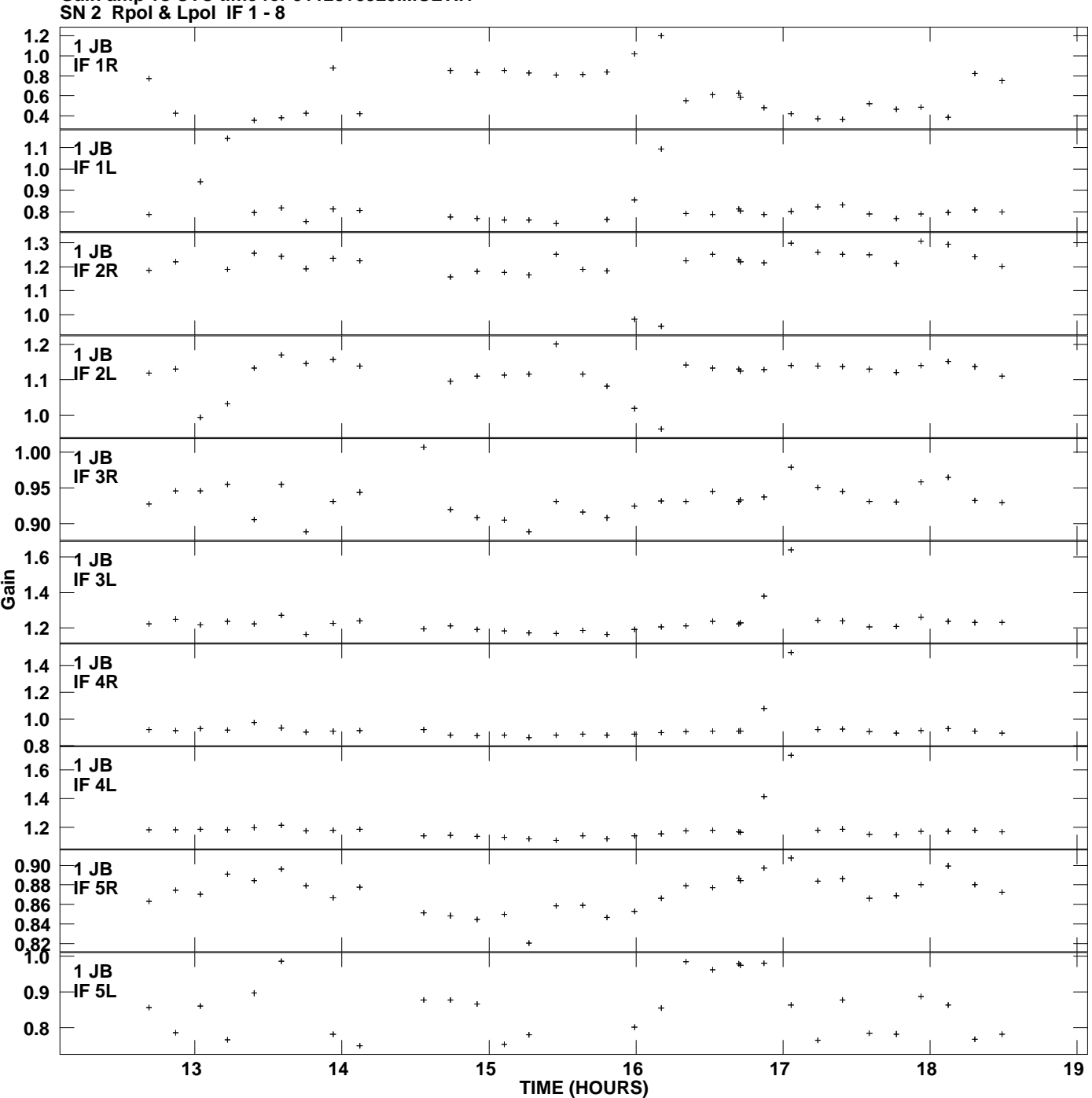

**Gain amp vs UTC time for J1128+5925.MULTI.1 Plot file version 1 created 30-NOV-2010 14:42:45**

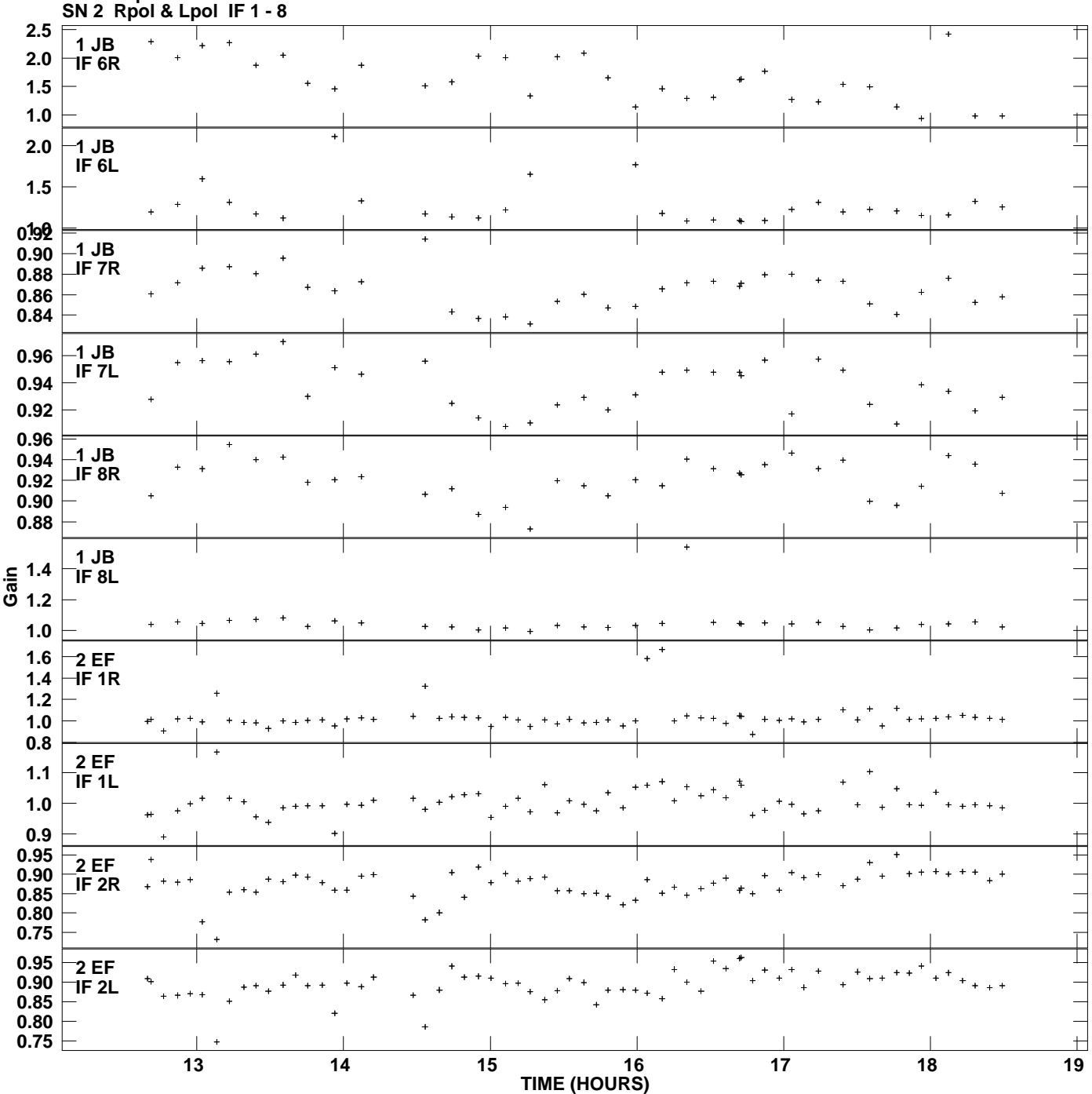

**Gain amp vs UTC time for J1128+5925.MULTI.1 Plot file version 2 created 30-NOV-2010 14:42:45**

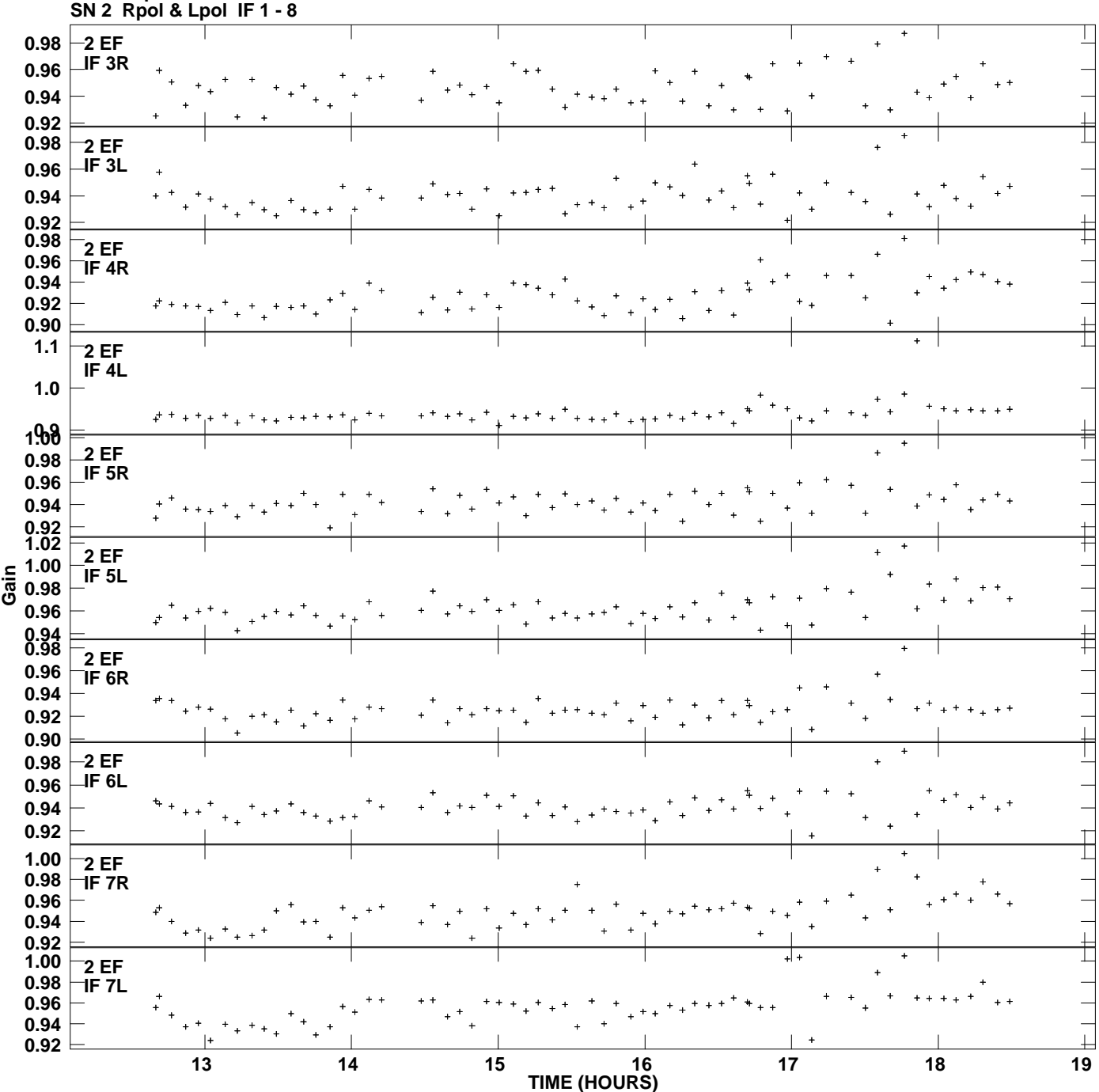

**Gain amp vs UTC time for J1128+5925.MULTI.1 Plot file version 3 created 30-NOV-2010 14:42:45**

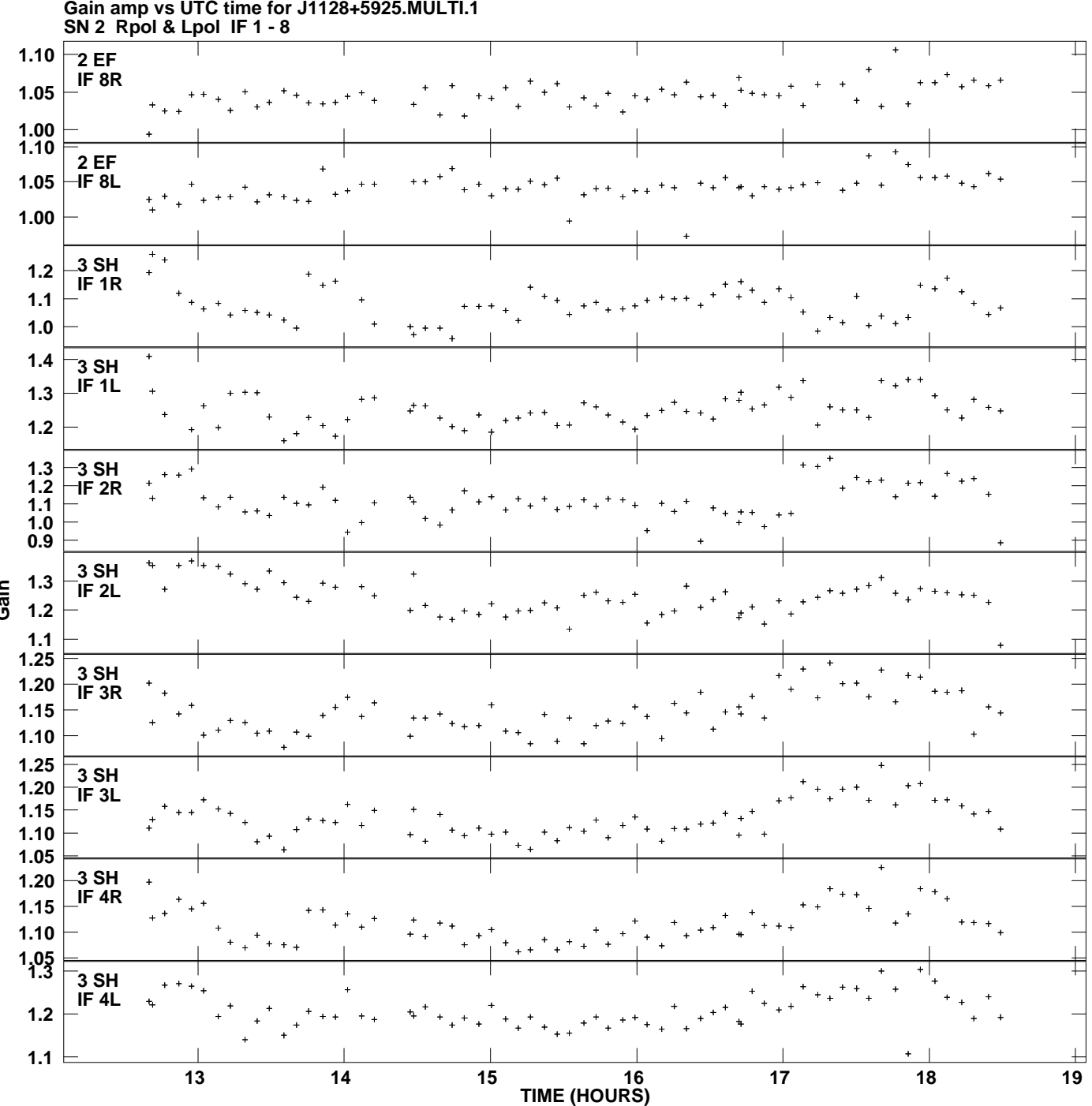

**Gain amp vs UTC time for J1128+5925.MULTI.1 Plot file version 4 created 30-NOV-2010 14:42:45**

**Gain**

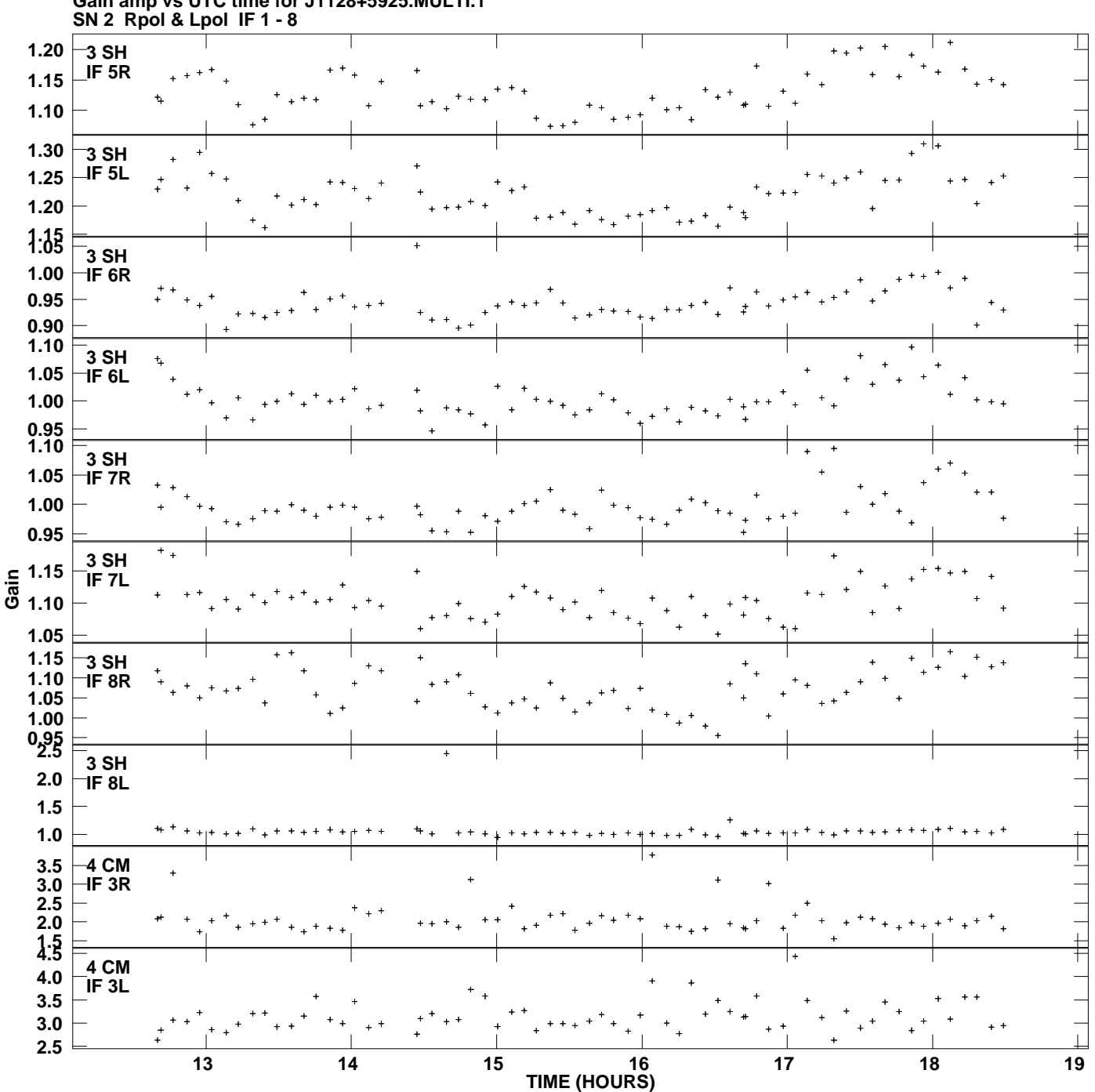

**Gain amp vs UTC time for J1128+5925.MULTI.1 Plot file version 5 created 30-NOV-2010 14:42:45**

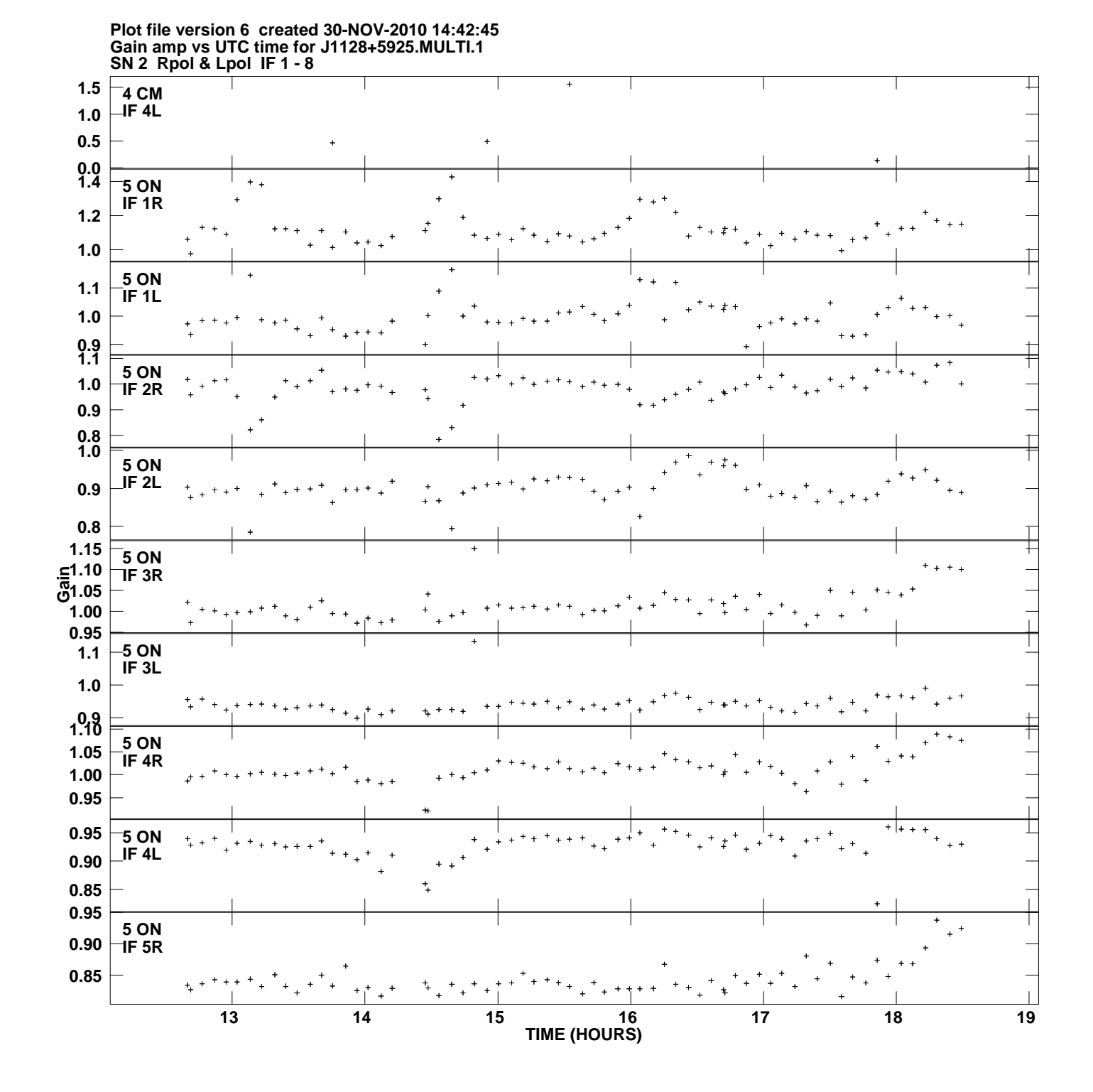

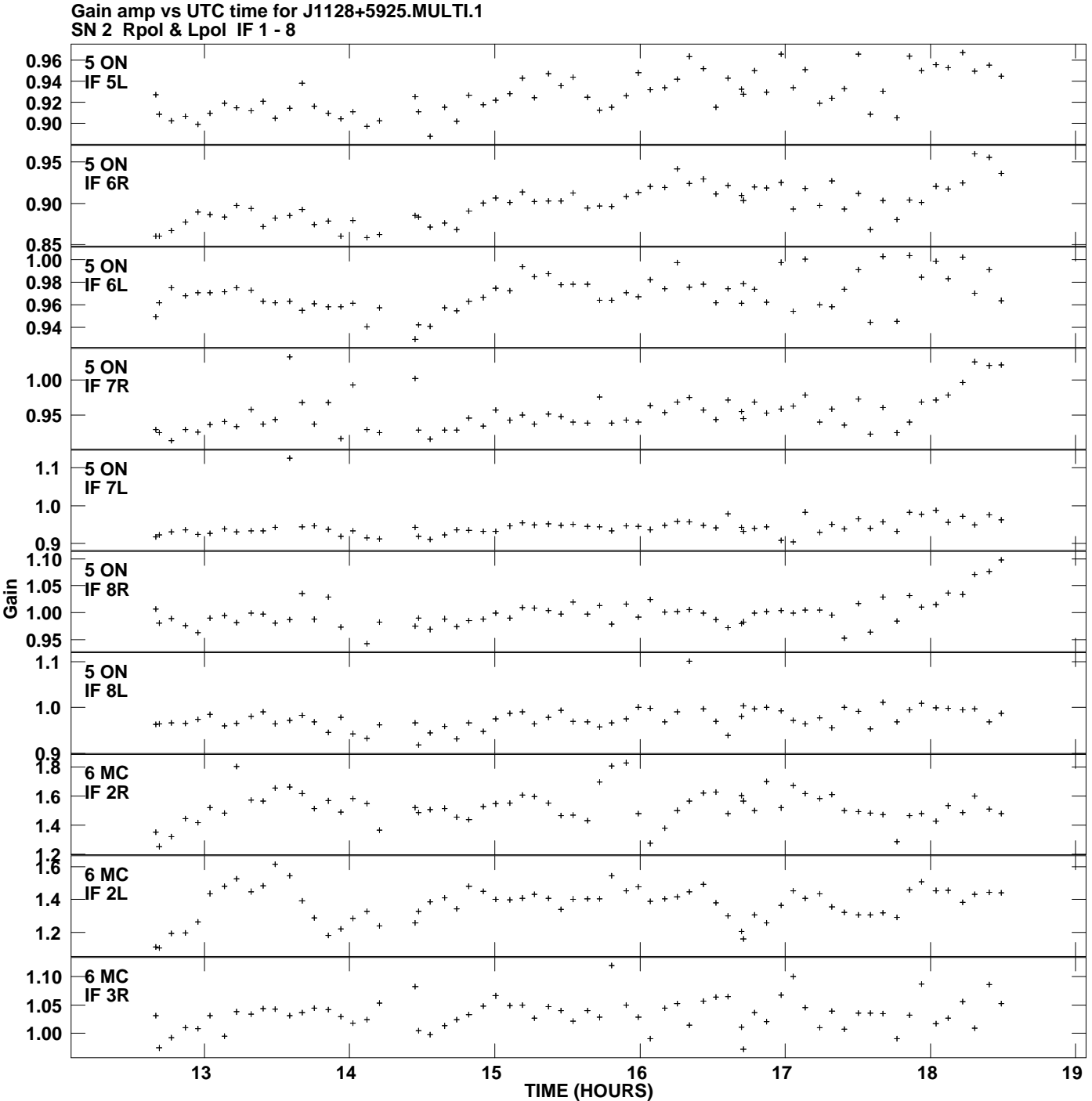

**Plot file version 7 created 30-NOV-2010 14:42:45**

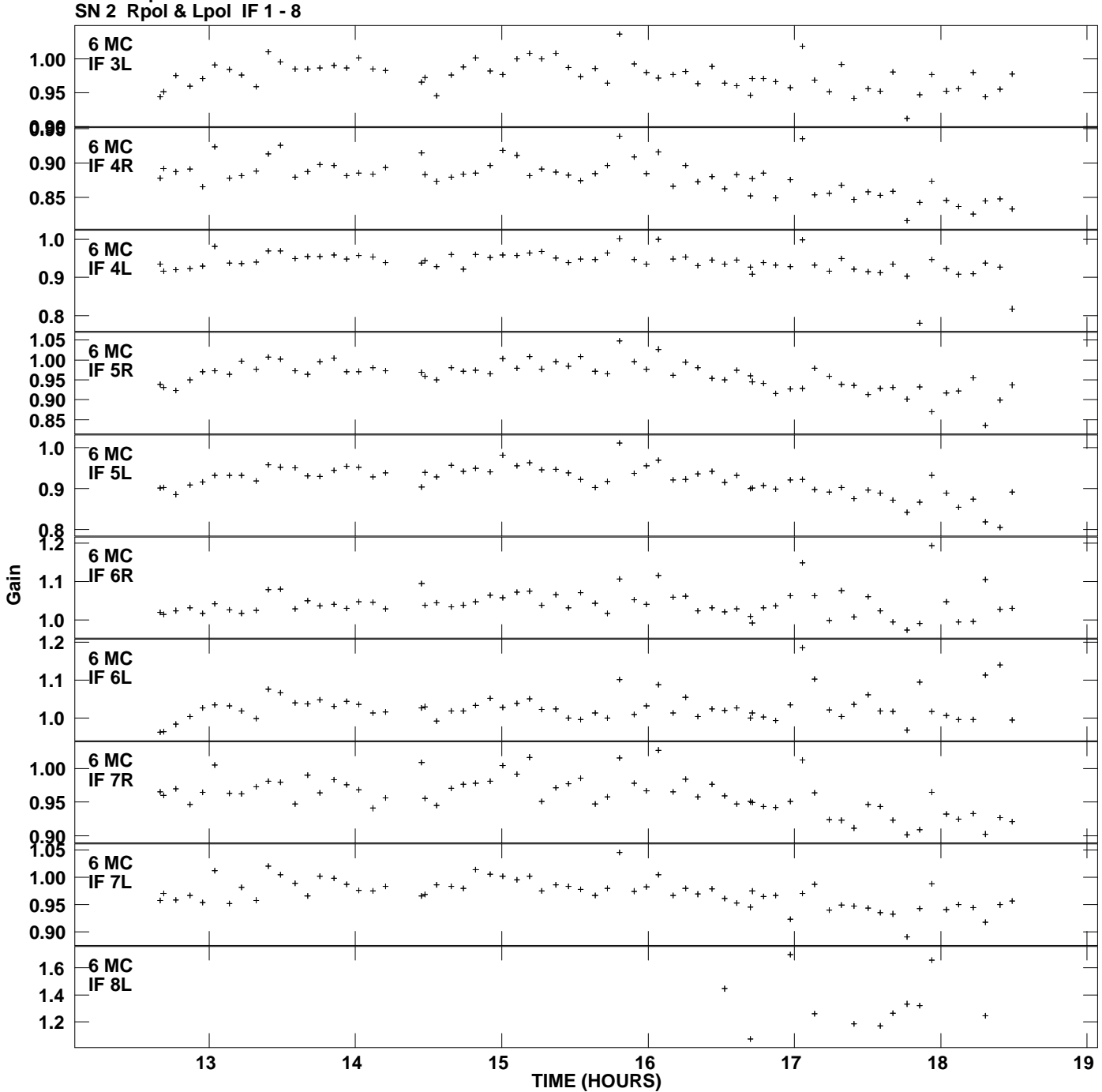

**Gain amp vs UTC time for J1128+5925.MULTI.1 Plot file version 8 created 30-NOV-2010 14:42:45**

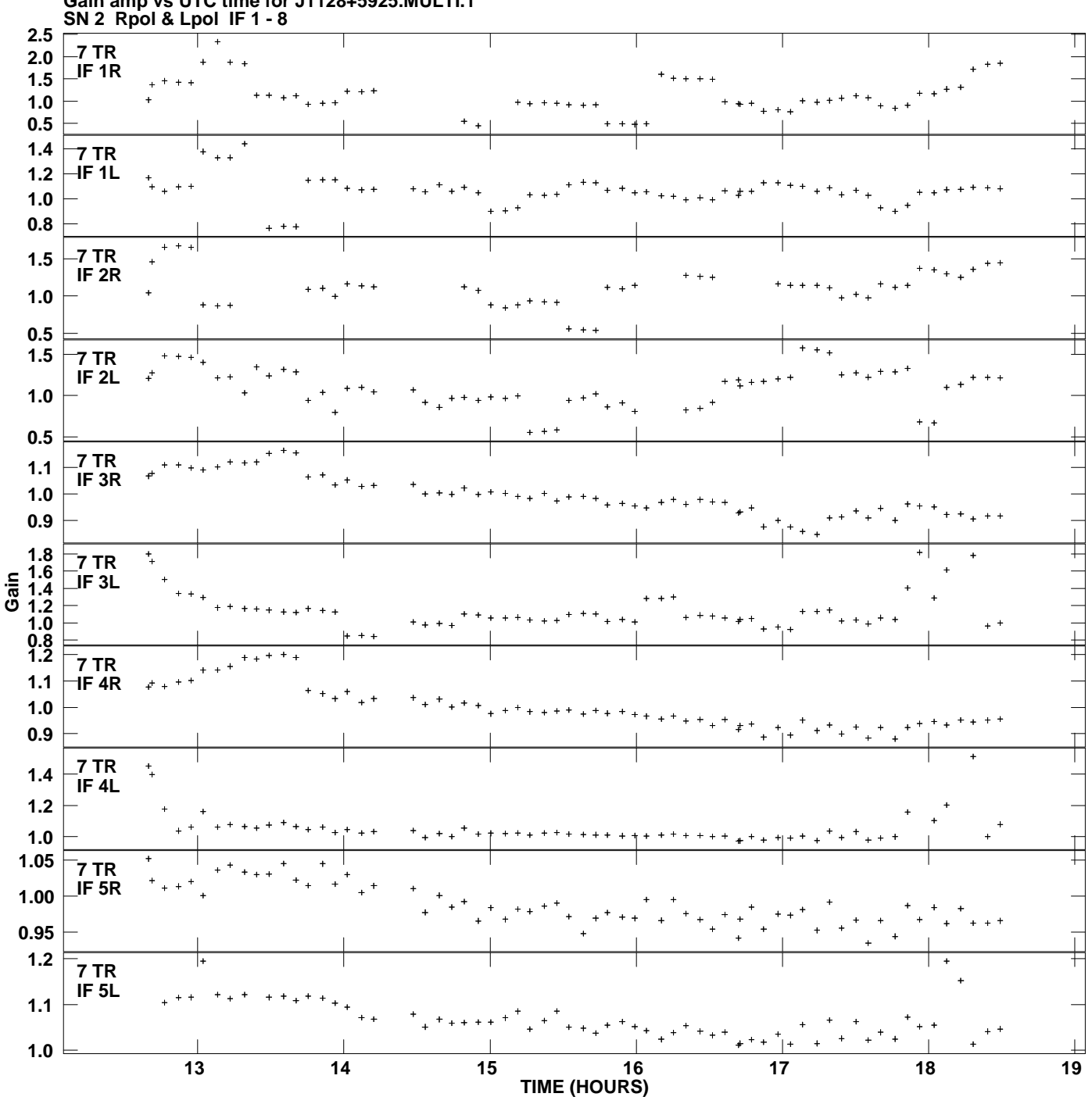

**Gain amp vs UTC time for J1128+5925.MULTI.1 Plot file version 9 created 30-NOV-2010 14:42:45**

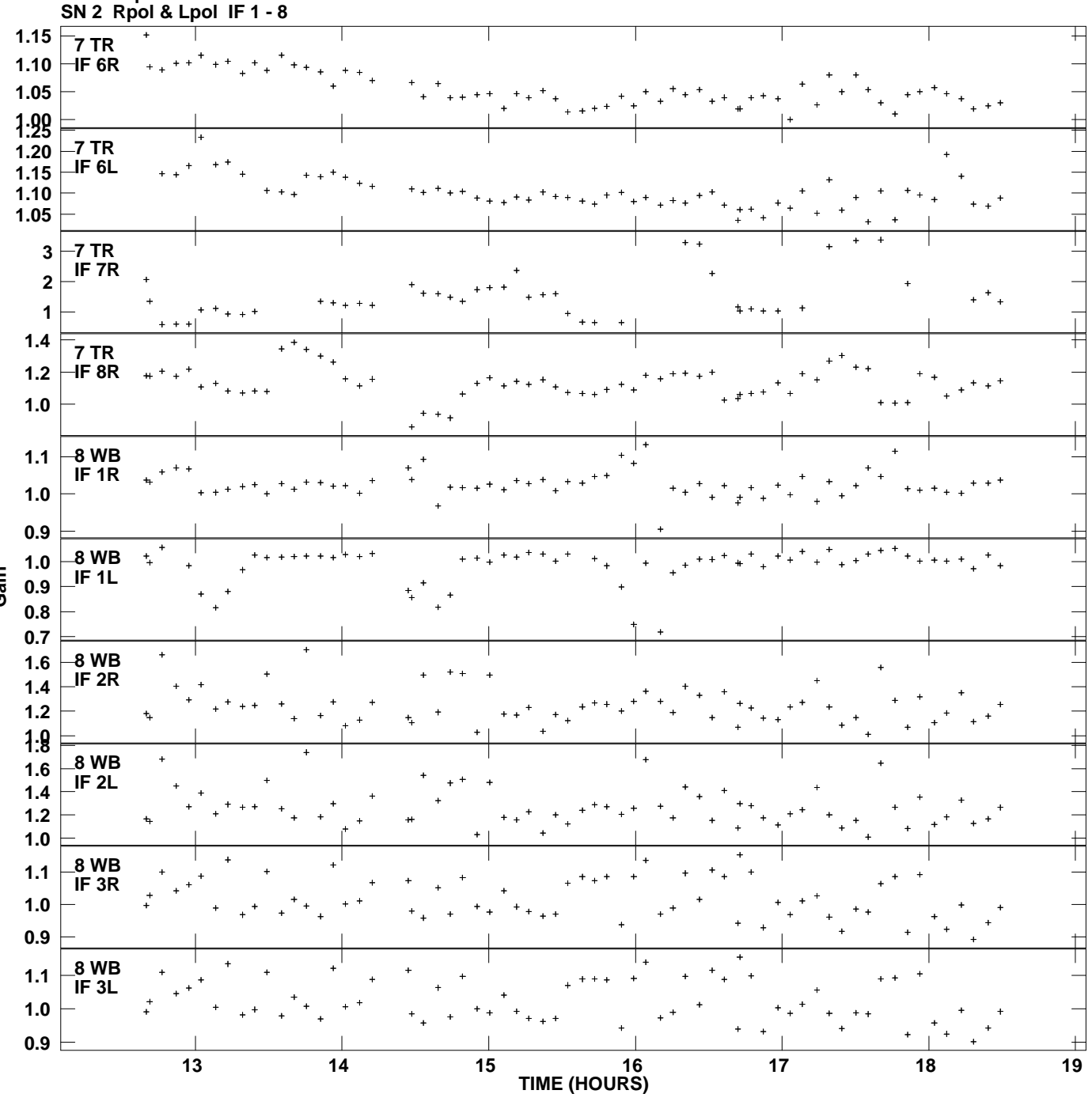

**Gain amp vs UTC time for J1128+5925.MULTI.1 Plot file version 10 created 30-NOV-2010 14:42:45**

**Gain**

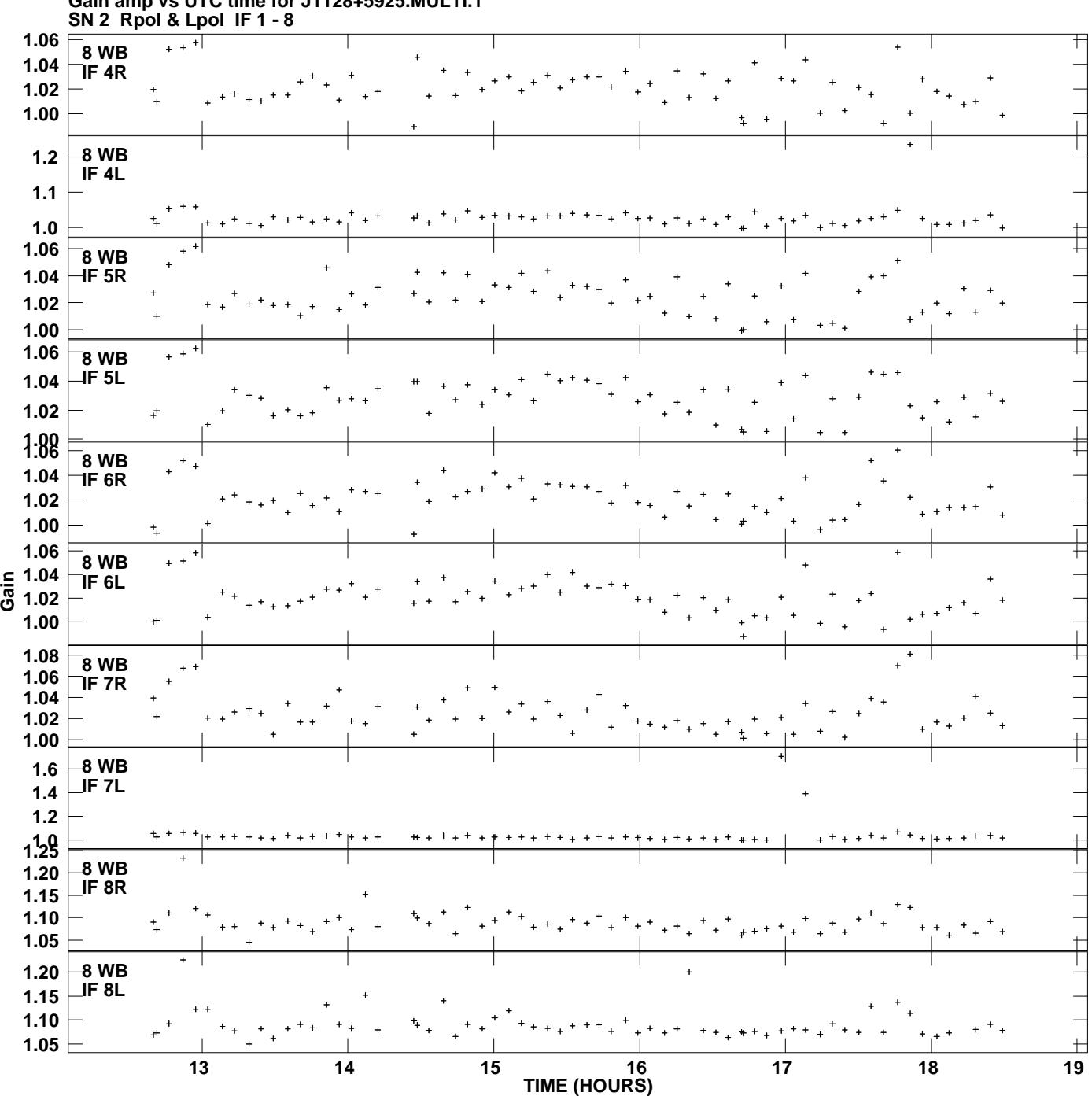

**Gain amp vs UTC time for J1128+5925.MULTI.1 Plot file version 11 created 30-NOV-2010 14:42:45**

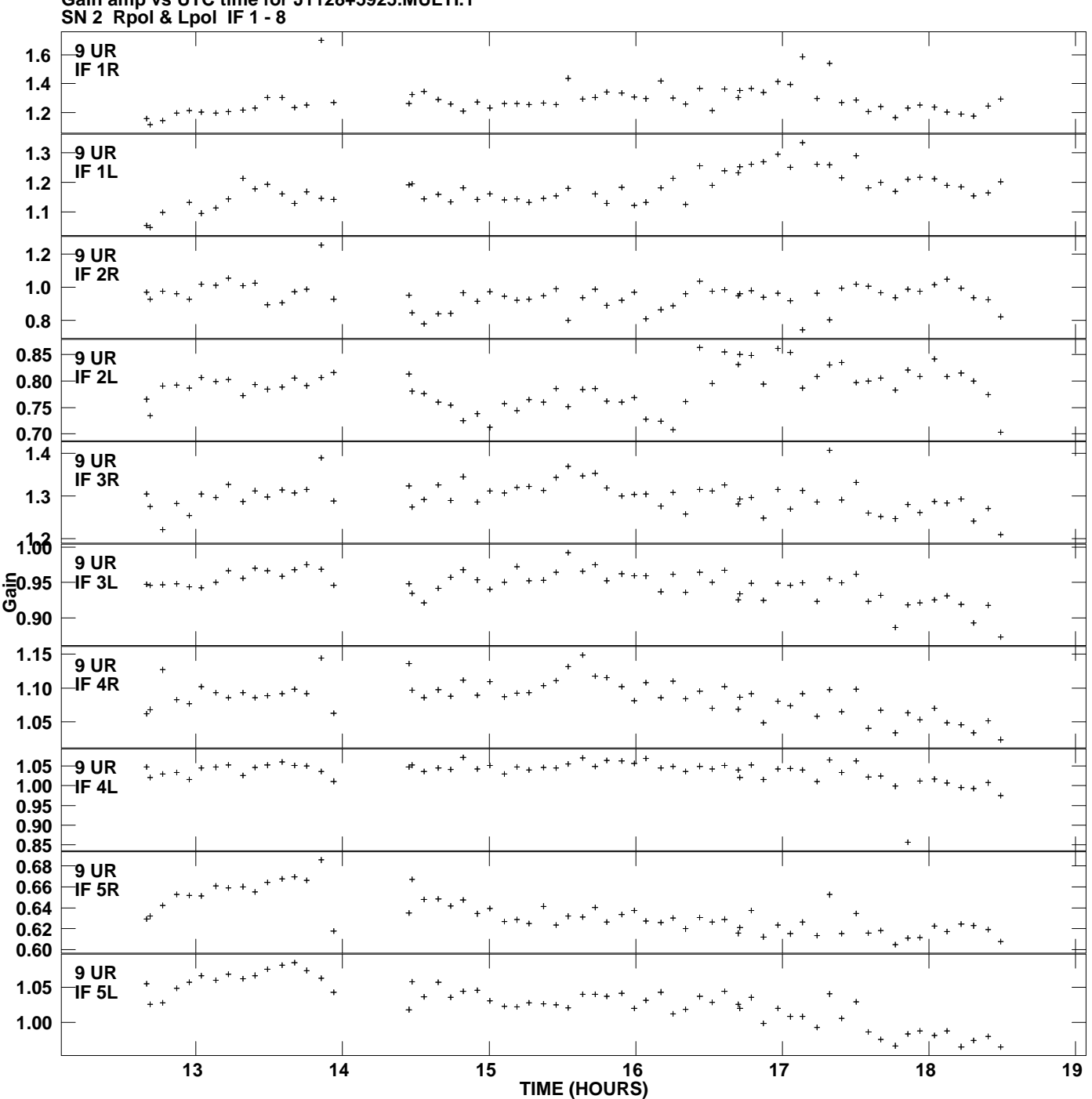

**Gain amp vs UTC time for J1128+5925.MULTI.1 Plot file version 12 created 30-NOV-2010 14:42:45**

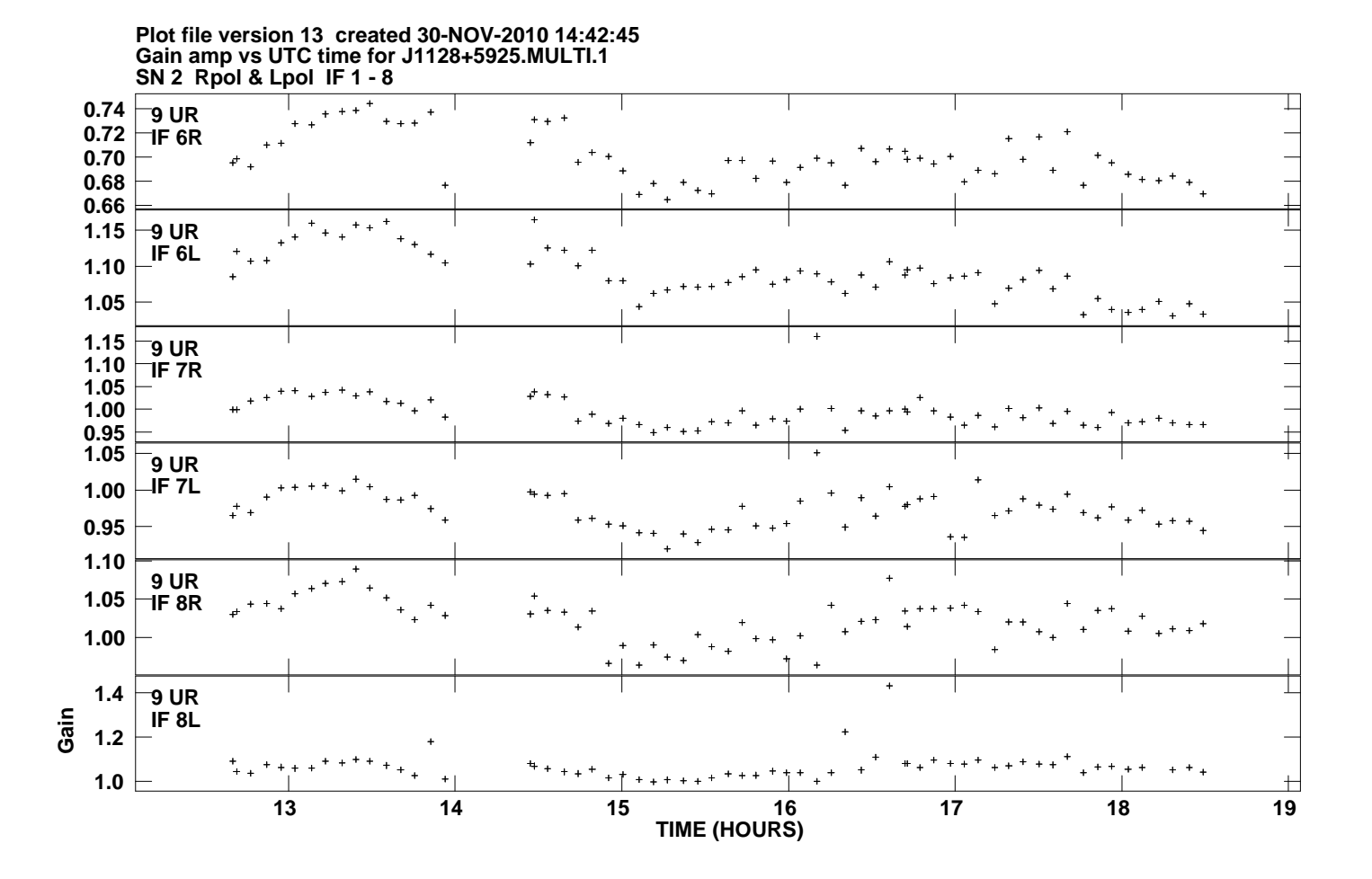